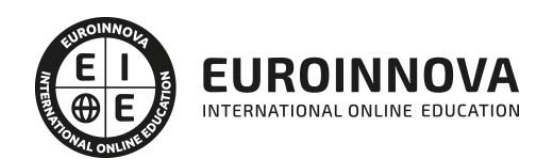

## Magister en Informática

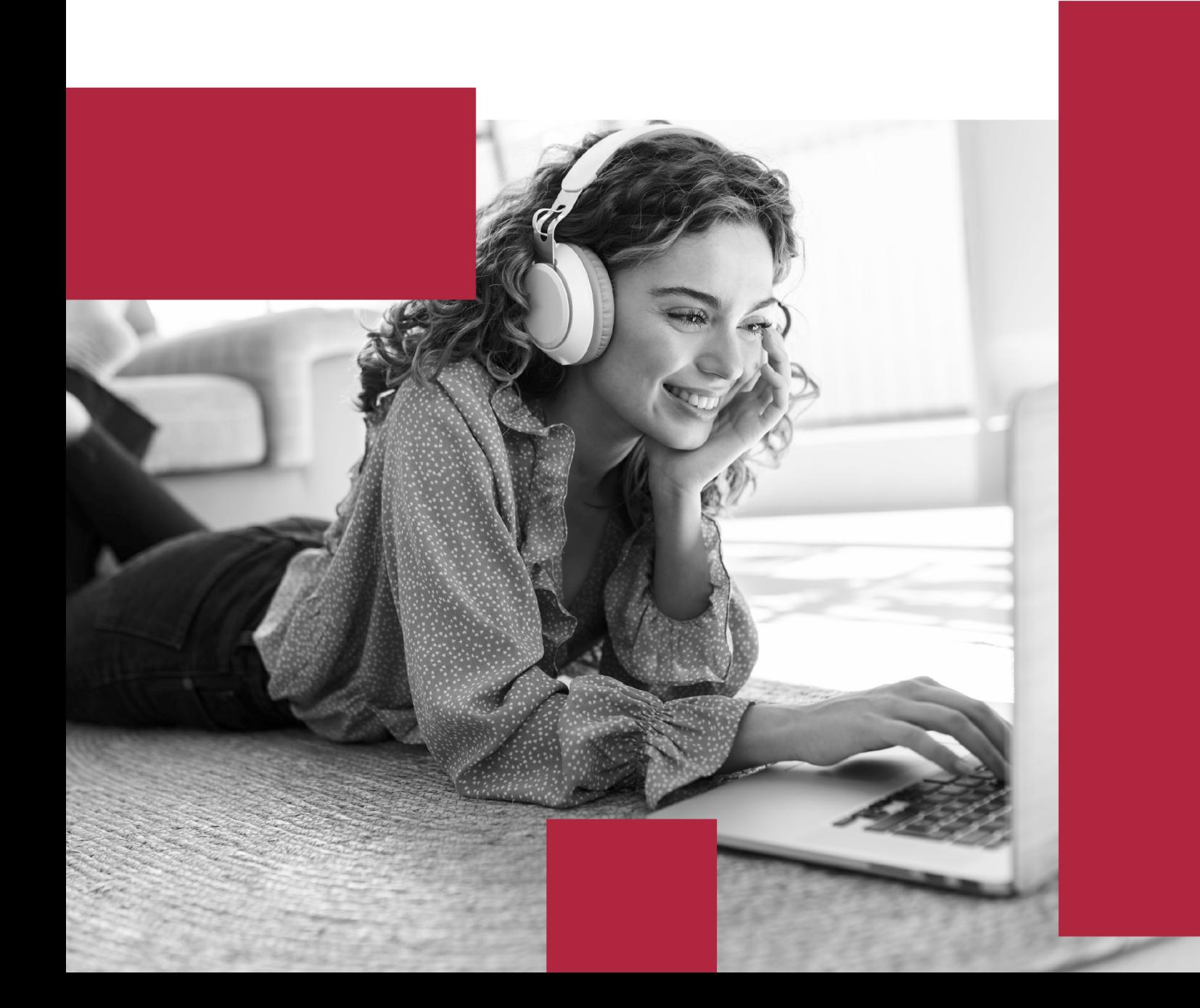

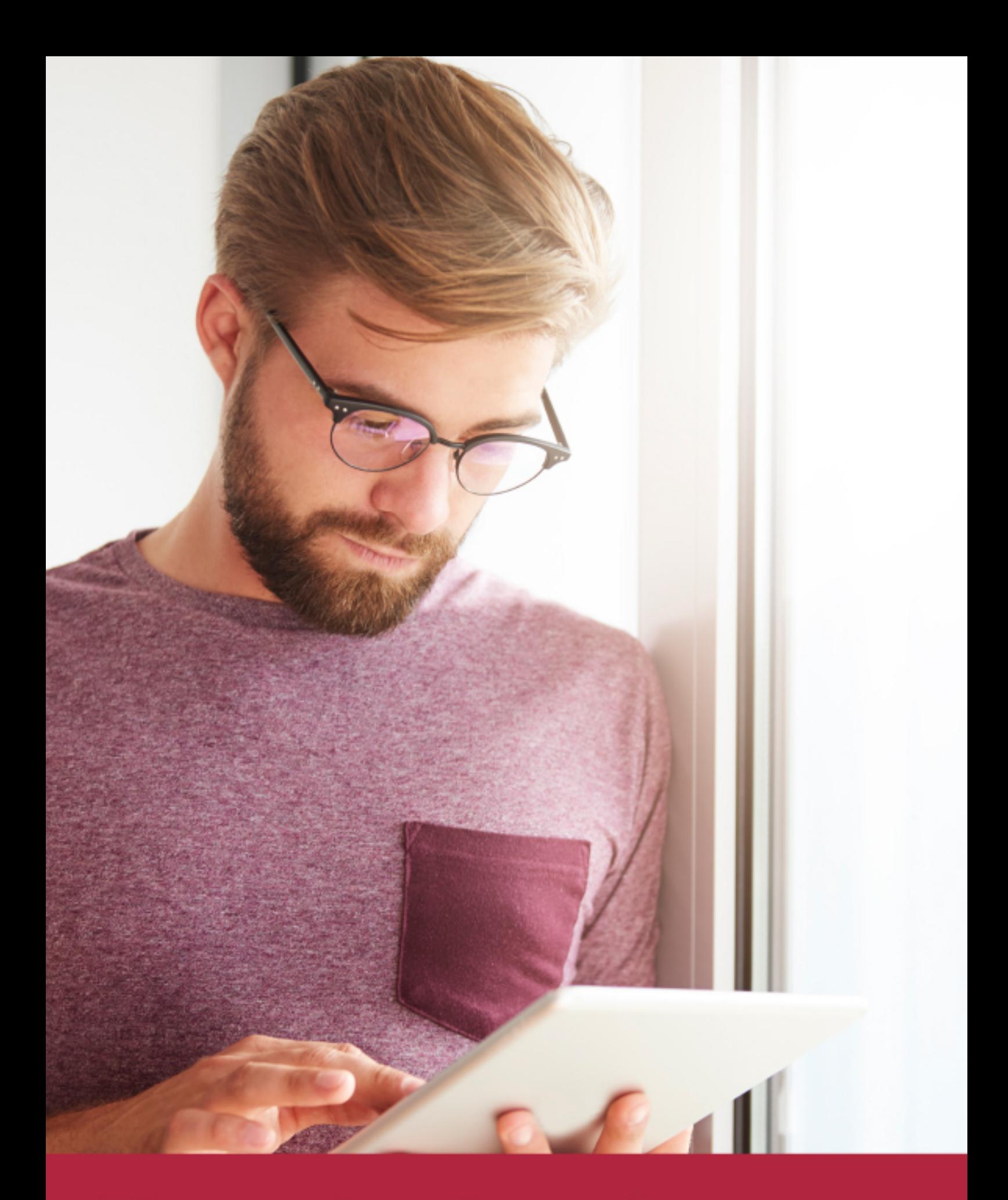

Elige aprender en la escuela líder en formación online

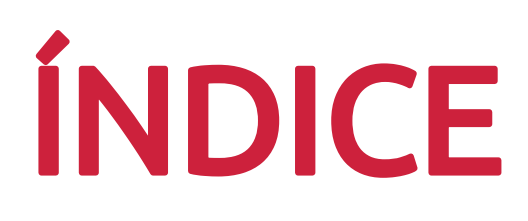

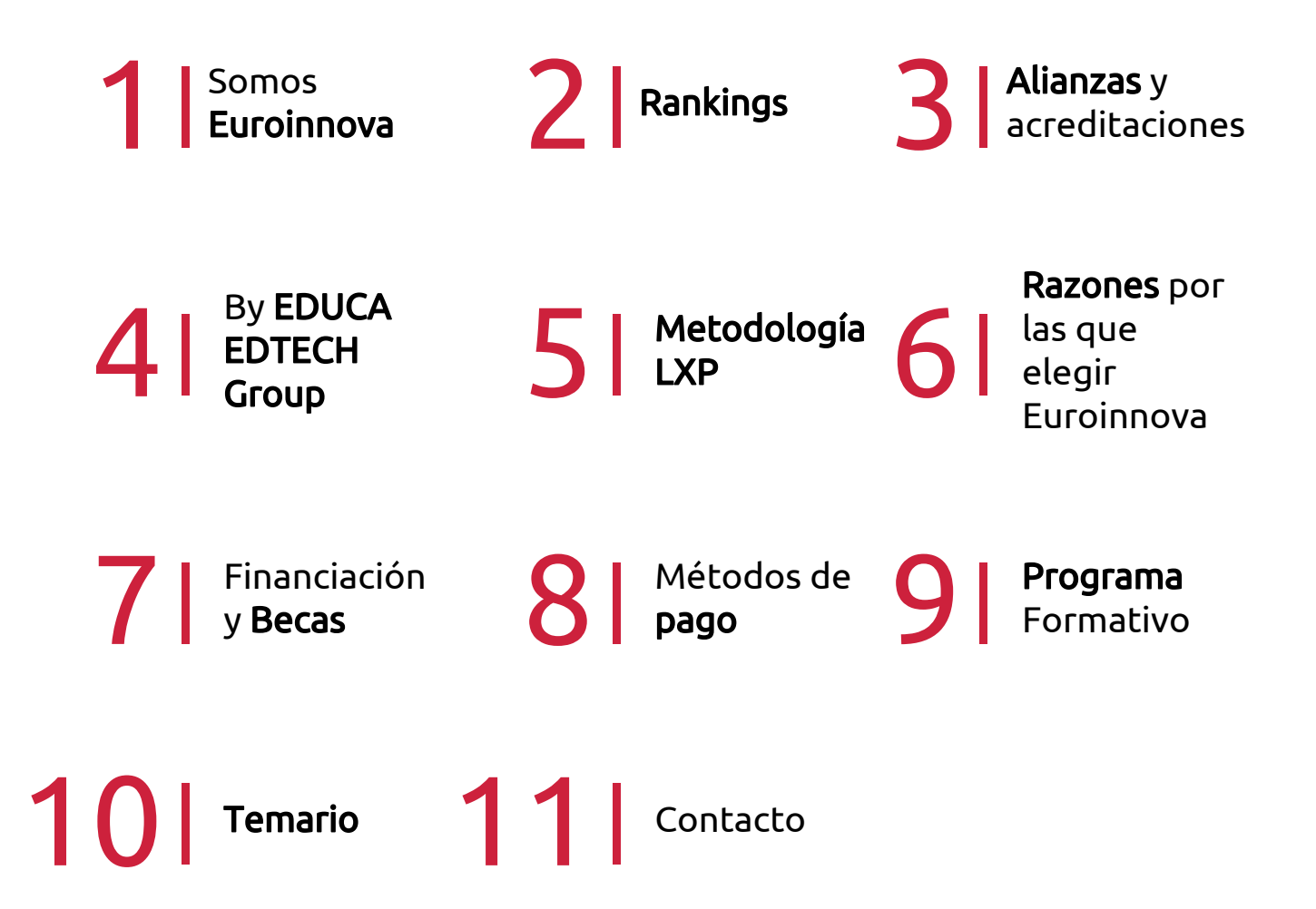

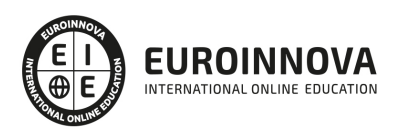

## SOMOS EUROINNOVA

Euroinnova International Online Education inicia su actividad hace más de 20 años. Con la premisa de revolucionar el sector de la educación online, esta escuela de formación crece con el objetivo de dar la oportunidad a sus estudiandes de experimentar un crecimiento personal y profesional con formación eminetemente práctica.

Nuestra visión es ser una institución educativa online reconocida en territorio nacional e internacional por ofrecer una educación competente y acorde con la realidad profesional en busca del reciclaje profesional. Abogamos por el aprendizaje significativo para la vida real como pilar de nuestra metodología, estrategia que pretende que los nuevos conocimientos se incorporen de forma sustantiva en la estructura cognitiva de los estudiantes.

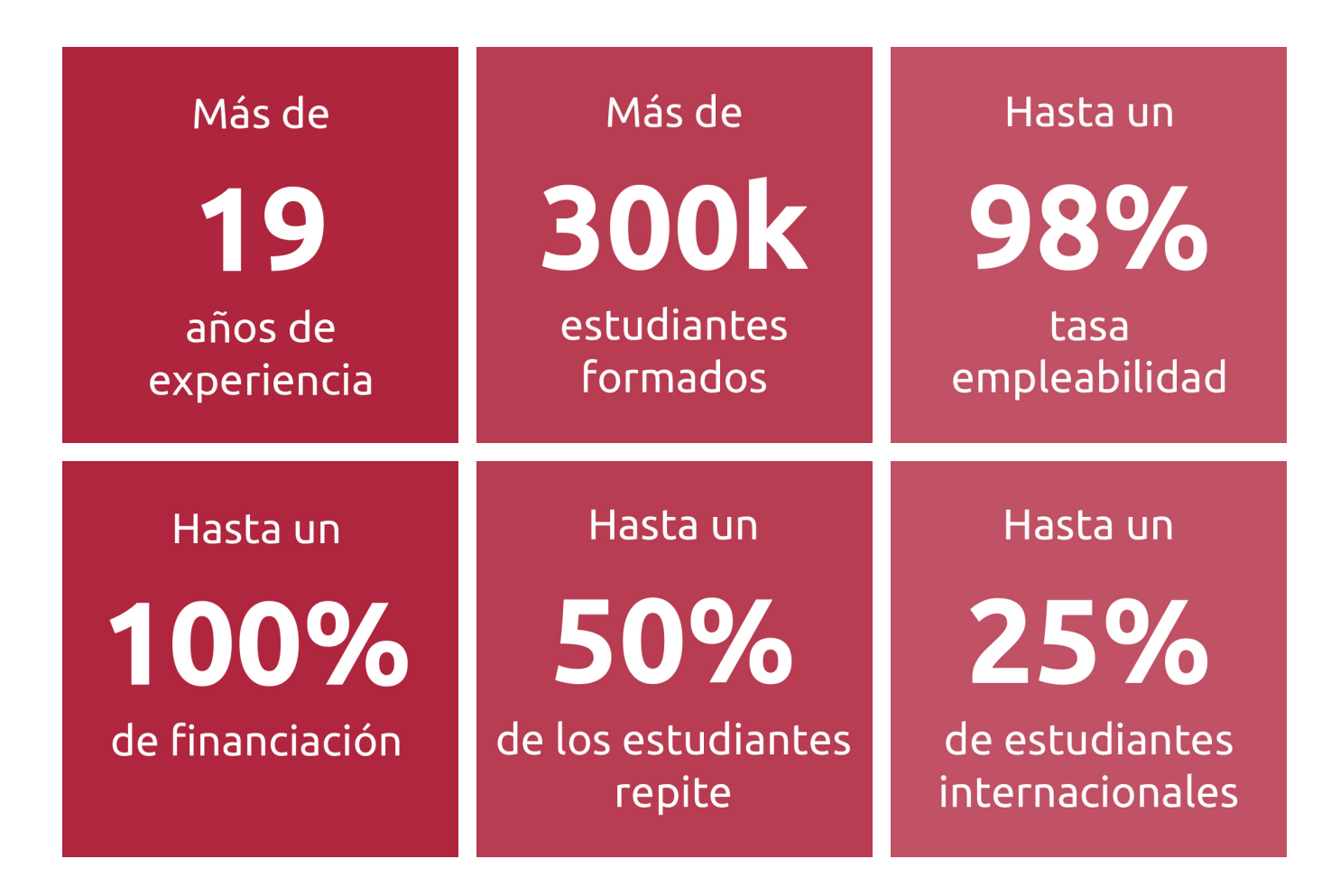

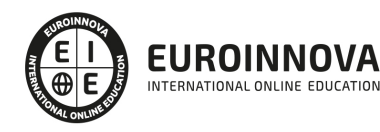

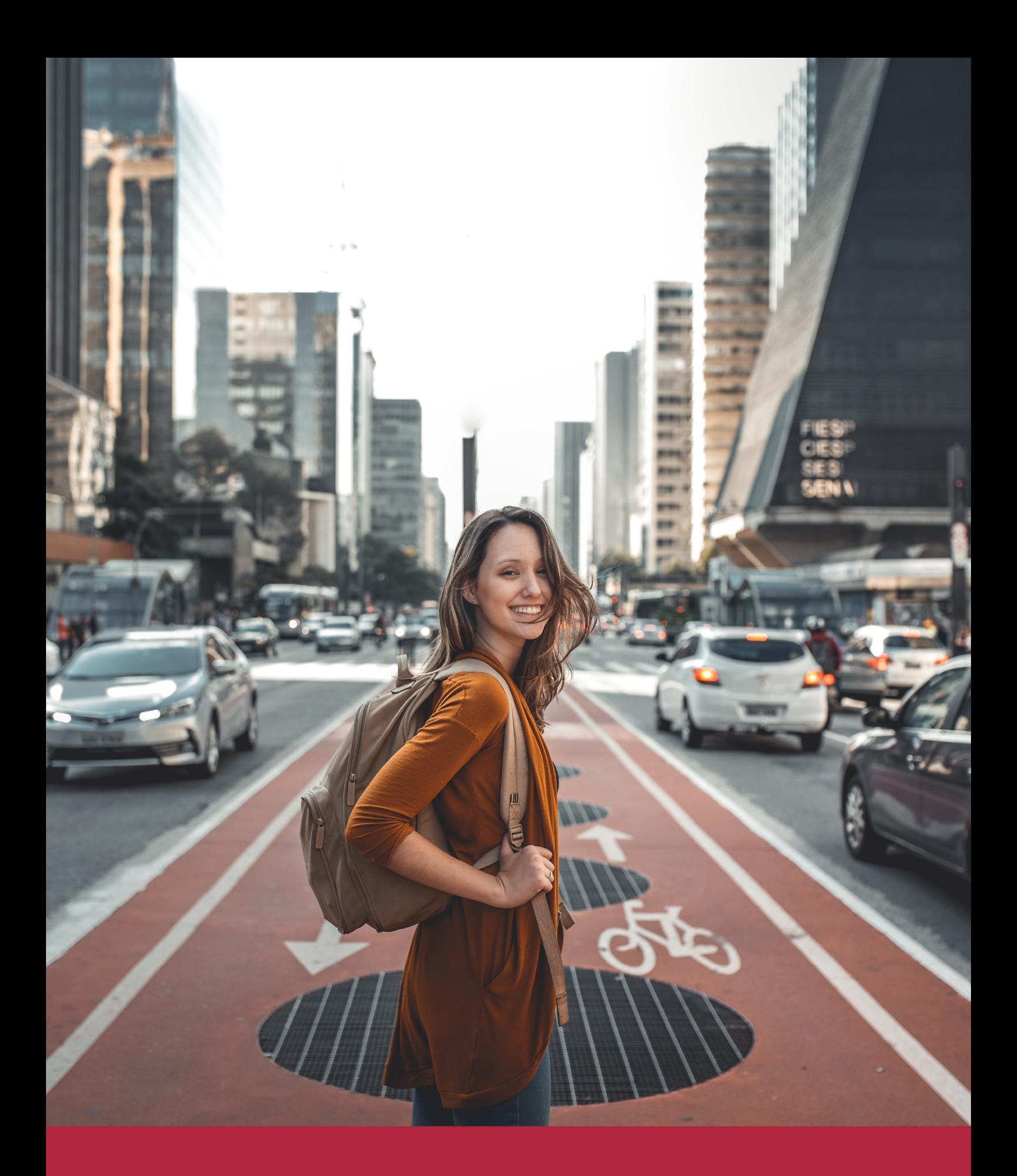

Desde donde quieras y como quieras, Elige Euroinnova

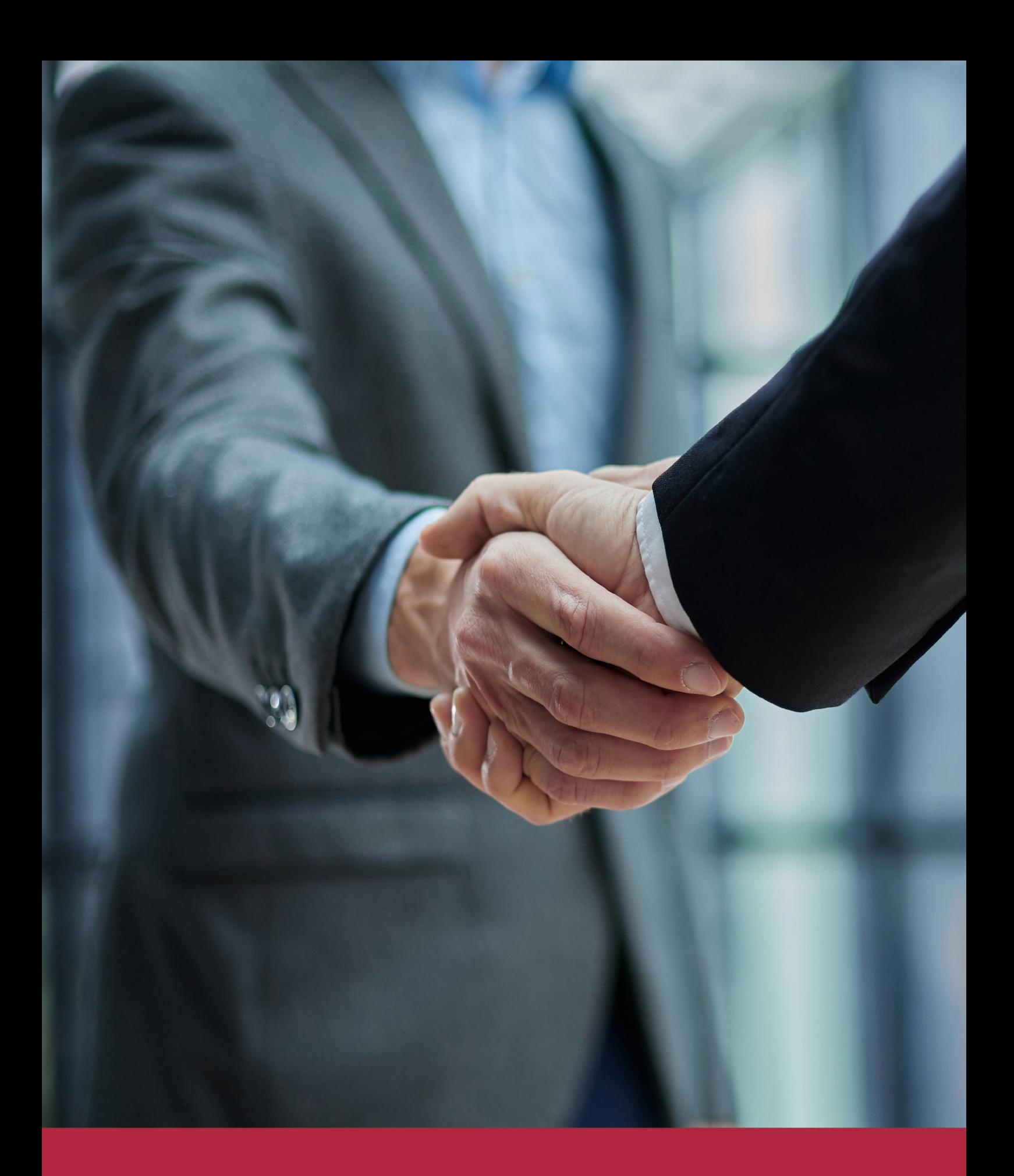

QS, sello de excelencia académica Euroinnova: 5 estrellas en educación online

## RANKINGS DE EUROINNOVA

Euroinnova International Online Education ha conseguido el reconocimiento de diferentes rankings a nivel nacional e internacional, gracias por su apuesta de democratizar la educación y apostar por la innovación educativa para lograr la excelencia.

Para la elaboración de estos rankings, se emplean indicadores como la reputación online y offline, la calidad de la institución, la responsabilidad social, la innovación educativa o el perfil de los profesionales.

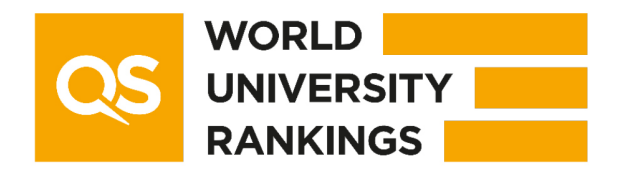

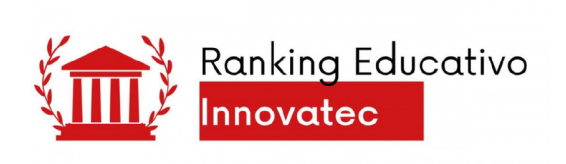

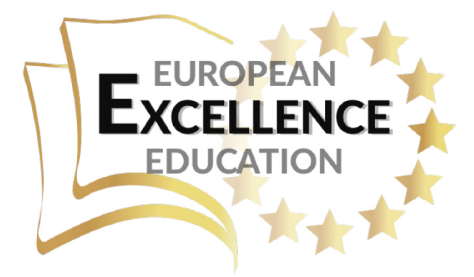

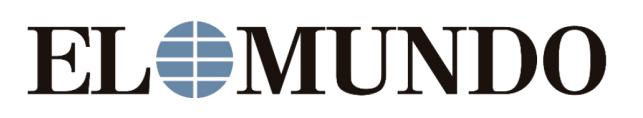

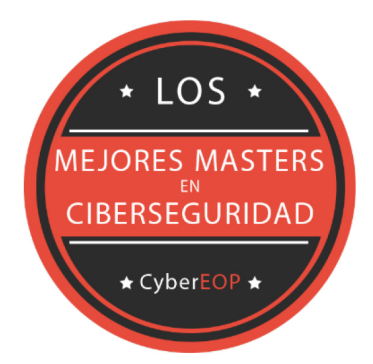

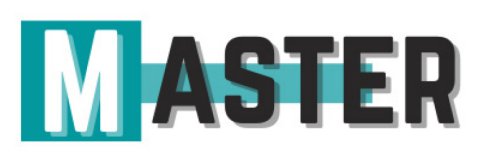

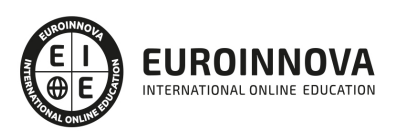

## ALIANZAS Y ACREDITACIONES

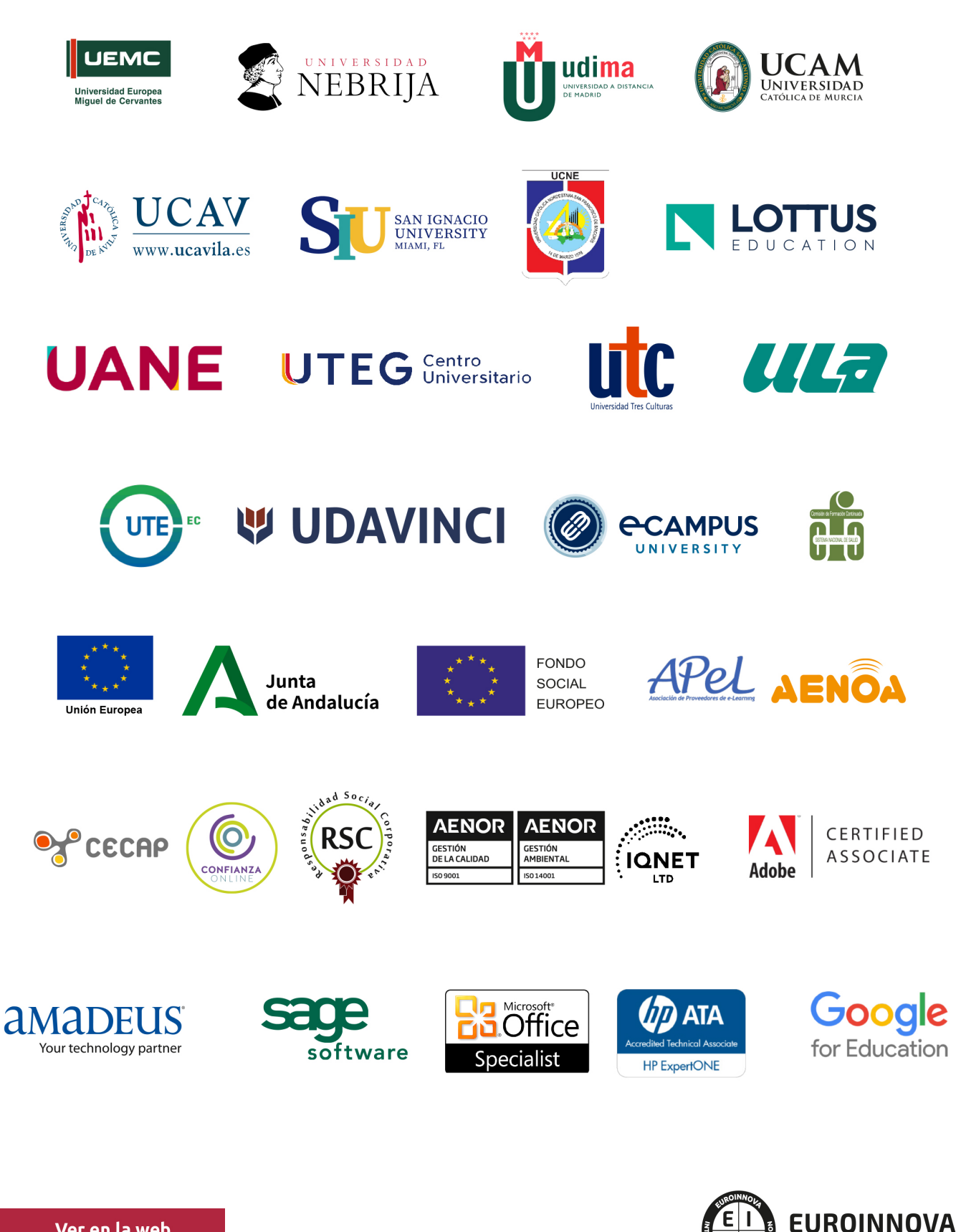

INTERNATIONAL ONLINE EDUCATION

## BY EDUCA EDTECH

Euroinnova es una marca avalada por EDUCA EDTECH Group , que está compuesto por un conjunto de experimentadas y reconocidas instituciones educativas de formación online. Todas las entidades que lo forman comparten la misión de democratizar el acceso a la educación y apuestan por la transferencia de conocimiento, por el desarrollo tecnológico y por la investigación

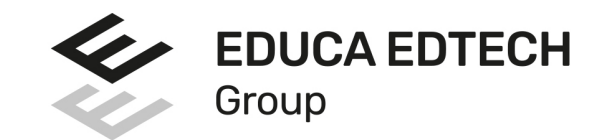

#### **ONLINE EDUCATION**

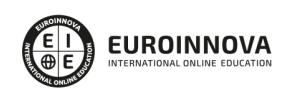

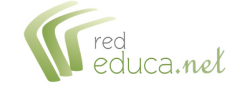

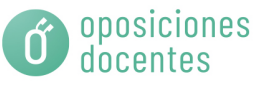

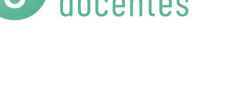

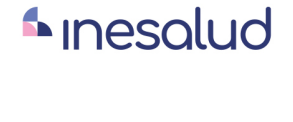

**Inesem** 

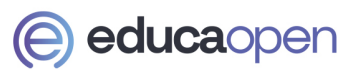

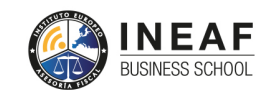

```
EDU
SPORT
```
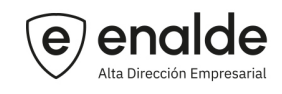

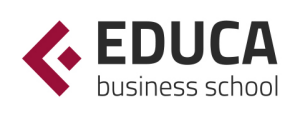

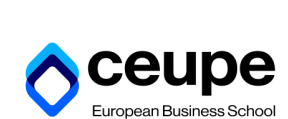

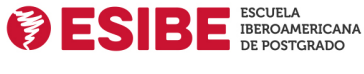

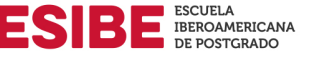

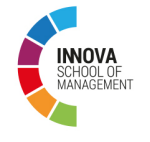

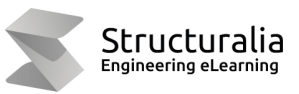

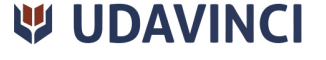

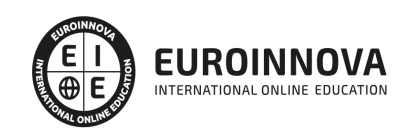

## **METODOLOGÍA LXP**

La metodología **EDUCA LXP** permite una experiencia mejorada de aprendizaje integrando la Al en los procesos de e-learning, a través de modelos predictivos altamente personalizados, derivados del estudio de necesidades detectadas en la interacción del alumnado con sus entornos virtuales.

EDUCA LXP es fruto de la Transferencia de Resultados de Investigación de varios proyectos multidisciplinares de I+D+i, con participación de distintas Universidades Internacionales que apuestan por la transferencia de conocimientos, desarrollo tecnológico e investigación.

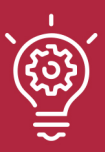

#### 1. Flexibilidad

Aprendizaje 100% online y flexible, que permite al alumnado estudiar donde, cuando y como quiera.

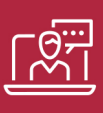

#### 2. Accesibilidad

Cercanía y comprensión. Democratizando el acceso a la educación trabajando para que todas las personas tengan la oportunidad de seguir formándose.

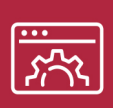

#### 3. Personalización

Itinerarios formativos individualizados y adaptados a las necesidades de cada estudiante.

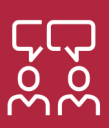

#### 4. Acompañamiento / Seguimiento docente

Orientación académica por parte de un equipo docente especialista en su área de conocimiento, que aboga por la calidad educativa adaptando los procesos a las necesidades del mercado laboral.

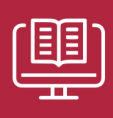

#### 5. Innovación

Desarrollos tecnológicos en permanente evolución impulsados por la AI mediante Learning Experience Platform.

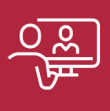

#### 6. Excelencia educativa

Enfoque didáctico orientado al trabajo por competencias, que favorece un aprendizaje práctico y significativo, garantizando el desarrollo profesional.

# Programas PROPIOS UNIVERSITARIOS **OFICIALES**

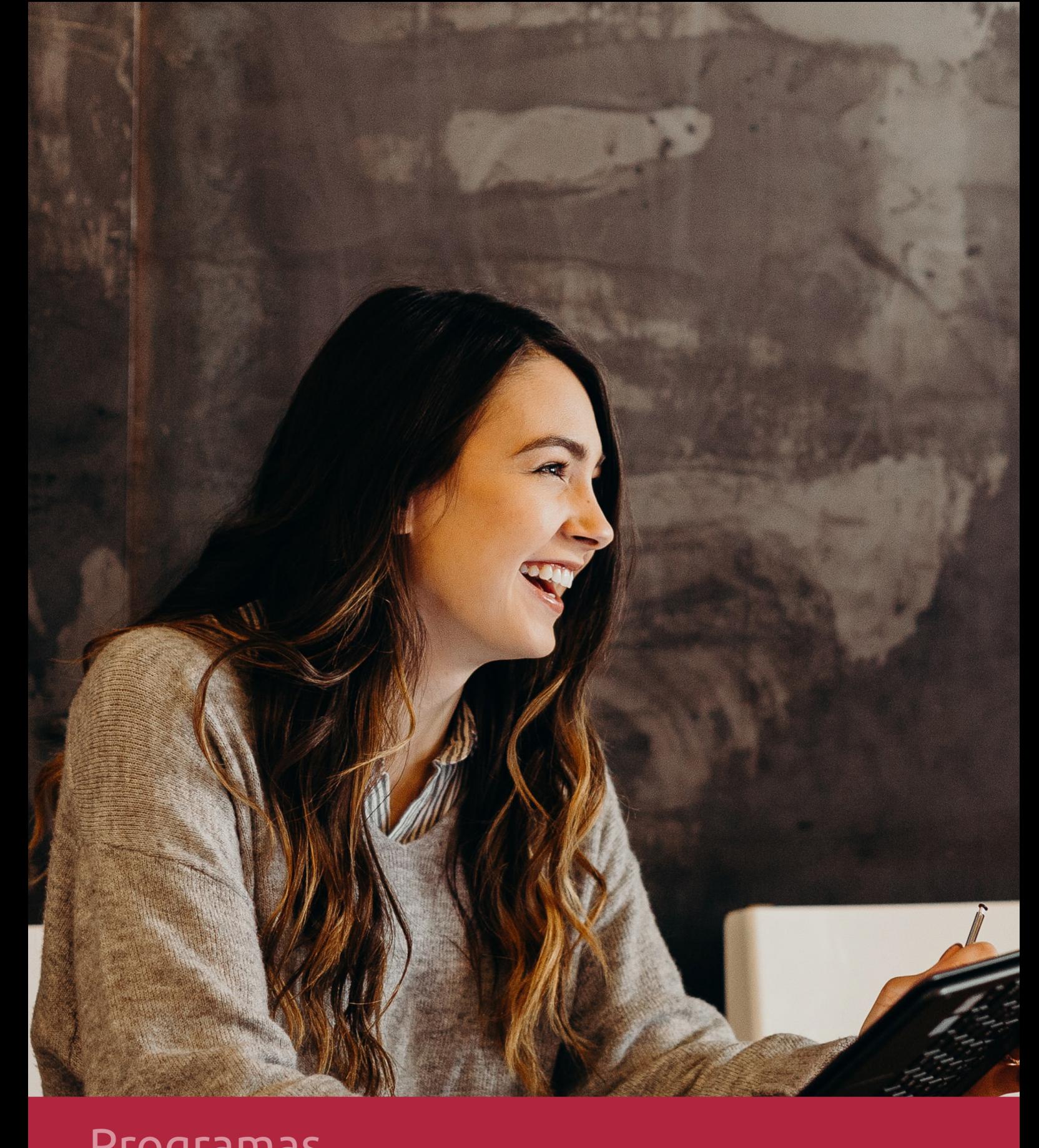

## **RAZONES POR LAS QUE ELEGIR EUROINNOVA**

## 1. Nuestra Experiencia

- √ Más de 18 años de experiencia.
- √ Más de 300.000 alumnos ya se han formado en nuestras aulas virtuales
- $\checkmark$  Alumnos de los 5 continentes.
- $\checkmark$  25% de alumnos internacionales.
- $\checkmark$  97% de satisfacción
- $\checkmark$  100% lo recomiendan.
- $\checkmark$  Más de la mitad ha vuelto a estudiar en Euroinnova.

## 2. Nuestro Equipo

En la actualidad, Euroinnova cuenta con un equipo humano formado por más 400 profesionales. Nuestro personal se encuentra sólidamente enmarcado en una estructura que facilita la mayor calidad en la atención al alumnado.

## 3. Nuestra Metodología

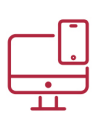

#### **100% ONLINE**

Estudia cuando y desde donde quieras. Accede al campus virtual desde cualquier dispositivo.

**EQUIPO DOCENTE** 

Euroinnova cuenta con un equipo de

experiencia de alta calidad educativa.

profesionales que harán de tu estudio una

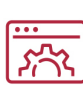

#### **APRENDIZAJE**

Pretendemos que los nuevos conocimientos se incorporen de forma sustantiva en la estructura cognitiva

### NO ESTARÁS SOLO

Acompañamiento por parte del equipo de tutorización durante toda tu experiencia como estudiante

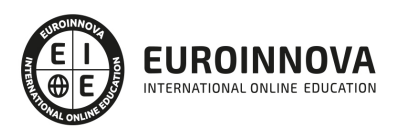

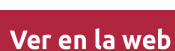

## 4. Calidad AENOR

- ✔ Somos Agencia de Colaboración Nº99000000169 autorizada por el Ministerio de Empleo y Seguridad Social.
- ✔ Se llevan a cabo auditorías externas anuales que garantizan la máxima calidad AENOR.
- √ Nuestros procesos de enseñanza están certificados por AENOR por la ISO 9001.

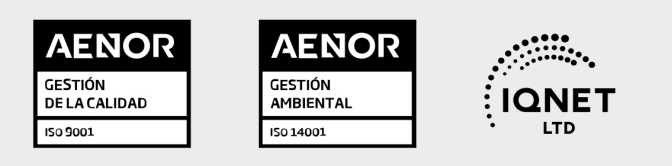

## 5. Confianza

Contamos con el sello de Confianza Online y colaboramos con la Universidades más prestigiosas, Administraciones Públicas y Empresas Software a nivel Nacional e Internacional.

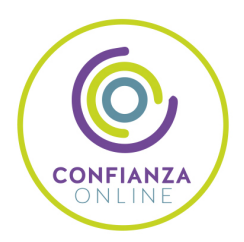

## 6. Somos distribuidores de formación

Como parte de su infraestructura y como muestra de su constante expansión Euroinnova incluye dentro de su organización una editorial y una imprenta digital industrial.

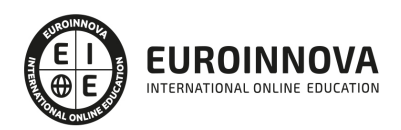

Financia tu cursos o máster y disfruta de las becas disponibles. ¡Contacta con nuestro equipo experto para saber cuál se adapta más a tu perfil!

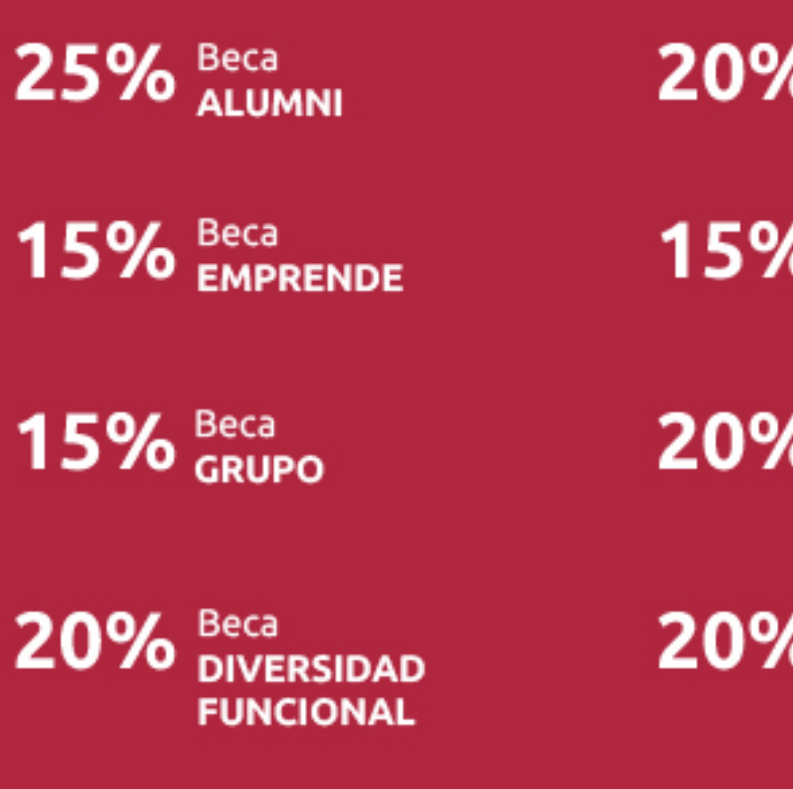

20% Beca DESEMPLEO

15% Beca RECOMIENDA

20% Beca **NUMEROSA** 

20% Beca PROFESIONALES, **SANITARIOS, COLEGIADOS/AS** 

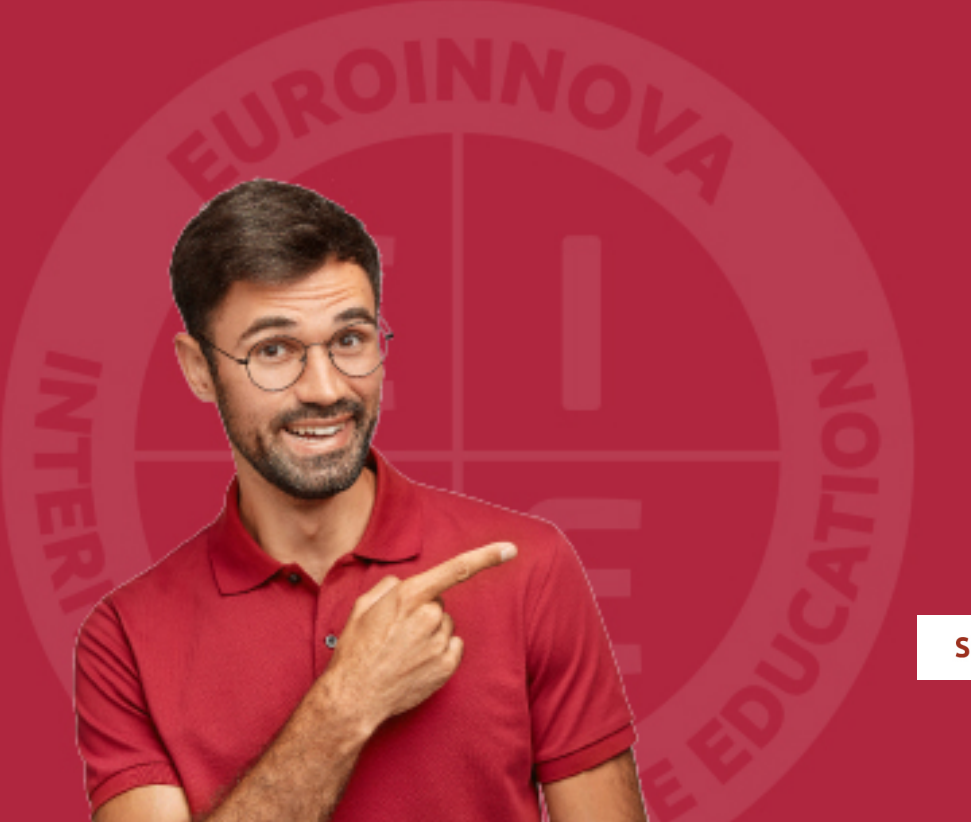

Solicitar información

## MÉTODOS DE PAGO

Con la Garantía de:

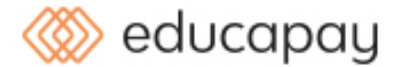

Fracciona el pago de tu curso en cómodos plazos y sin interéres de forma segura.

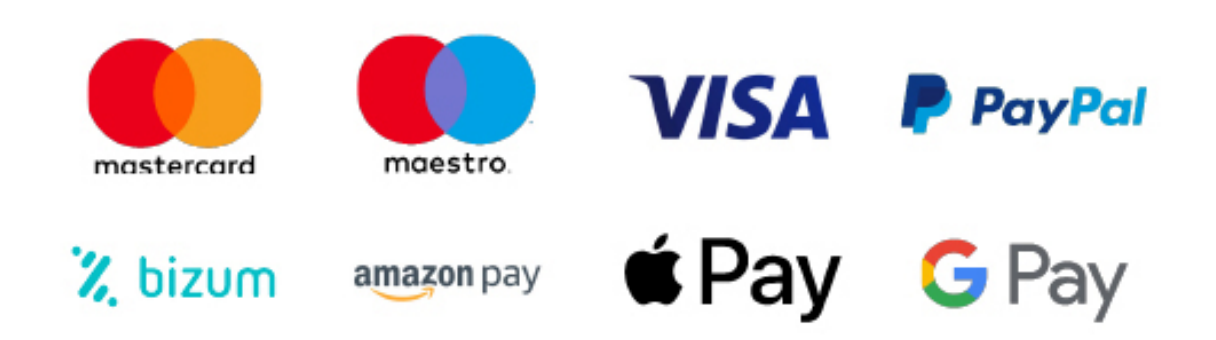

Nos adaptamos a todos los métodos de pago internacionales:

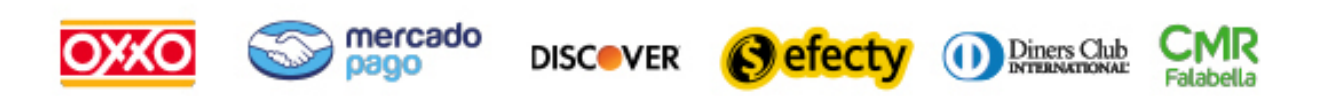

y muchos mas...

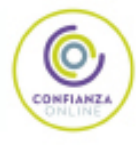

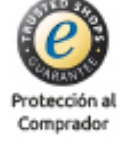

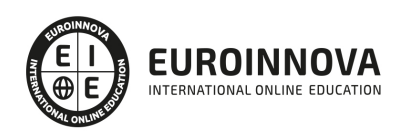

### Magister en Informática

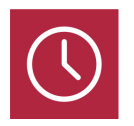

DURACIÓN 1500 horas

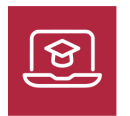

MODALIDAD ONLINE

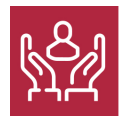

ACOMPAÑAMIENTO PERSONALIZADO

### Titulación

F

TITULACIÓN expedida por EUROINNOVA INTERNATIONAL ONLINE EDUCATION, miembro de la AEEN (Asociación Española de Escuelas de Negocios) y reconocido con la excelencia académica en educación online por QS World University Rankings.

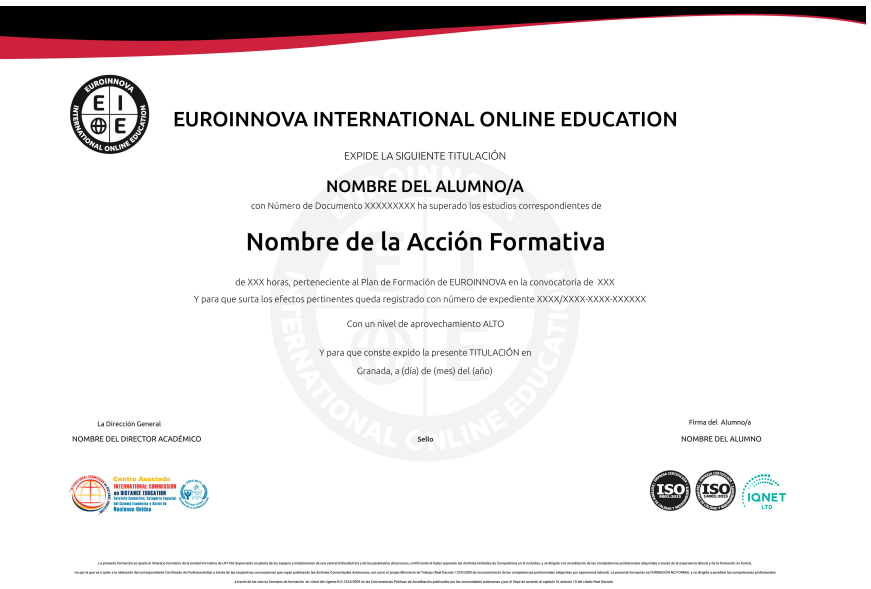

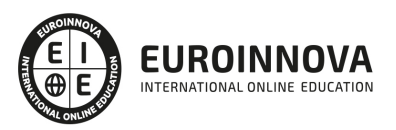

### Descripción

Actualmente, no podemos imaginarnos un mundo sin los avances que la informática ha introducido poco a poco en los últimos años en nuestras vidas, tanto en aspectos privados como en el mundo profesional. Gracias a este Magister en Informática aprenderás los fundamentos de la informática, desde el uso básico de un ordenador, el uso de las redes y herramientas de comunicación hasta gestionar proyectos informáticos, aprender cómo programar en diferentes lenguajes o garantizar la ciberseguridad en nuestros sistemas y redes. Conocerás cual es el proceso del desarrollo de software, técnicas de criptografía y criptoanálisis, o como aplicar las políticas de seguridad en una empresa y saber dar respuesta ante incidentes de seguridad.

### **Objetivos**

- Conocer los principales conceptos y tecnologías que la informática utiliza para cambiar nuestro día a día.
- Aprender a gestionar proyectos informáticos y conocer sus diferentes fases de implementación.
- Aprender a desarrollar sitios web con HTML y PHP.
- Descubrir la gestión de versiones con GIT.
- Analizar los diferentes tipos de ataques a los sistemas y las técnicas para afrontarlos.
- Aplicar los sistemas IDS/IPS para la gestión de incidentes de seguridad.
- Aprender las distintas técnicas y herramientas del hacking ético.

### A quién va dirigido

Este Magister en Informática está especialmente pensado para los profesionales dedicados al área de la informática y las TICS, como Ingenieros Informáticos, Ingenieros de Telecomunicaciones, Administradores de sistemas o personal de ciberseguridad entre otros, así como para estudiantes de formaciones relacionadas con la informática que busquen una formación actualizada.

#### Para qué te prepara

Con este Magister en Informática aprenderás los fundamentos de la informática, desde el uso básico de un ordenador o gestión de redes hasta llevar a cabo proyectos informáticos o programar en diferentes lenguajes. Conocerás cual es el proceso del desarrollo de software, técnicas de criptografía y criptoanálisis, o como aplicar las políticas de seguridad en una empresa y dar respuesta ante incidentes de seguridad.

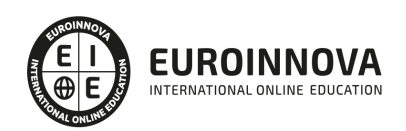

### Salidas laborales

Las salidas profesionales de este Magister en Informática son muy amplias ya que abarca todos los puestos relacionados con esta rama profesional, pero, por indicar algunos ejemplos de puestos a los que puedes optar se podría decir que son Técnico de sistemas informáticos, Experto en Ciberseguridad, Programador de páginas web o Ingeniero de software.

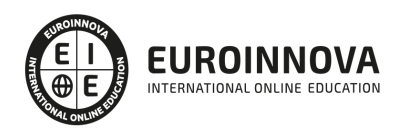

## TEMARIO

#### MÓDULO 1. INFORMÁTICA

UNIDAD DIDÁCTICA 1. INTRODUCCIÓN A LA INFORMÁTICA

- 1. Conceptos básicos de la informática
- 2. Hardware y Software
- 3. Generaciones y arquitectura

UNIDAD DIDÁCTICA 2. USO BÁSICO DE UN ORDENADOR

- 1. Descripción de un ordenador personal
- 2. Trabajando con ficheros
- 3. Unidades de almacenamiento. Copiar, mover, borrar ficheros
- 4. Iniciación a programas y aplicaciones ofimáticas

UNIDAD DIDÁCTICA 3. COMPONENTES DE UN ORDENADOR (PC)

- 1. Placas base
- 2. Procesadores
- 3. Memorias
- 4. Dispositivos de almacenamiento
- 5. Sistemas de refrigeración
- 6. Tarjetas gráficas
- 7. Tarjetas de sonido
- 8. Tarjetas de red
- 9. Periféricos

UNIDAD DIDÁCTICA 4. INTERNET, PROTOCOLOS, SERVICIOS Y APLICACIONES

- 1. Conceptos básicos
- 2. Servicios y aplicaciones
- 3. World Wide Web
- 4. Correo electrónico
- 5. Foros de debate
- 6. Transferencia de ficheros (ftp)
- 7. Chat (irc)
- 8. Internet en el mundo empresarial
- 9. Intranet, extranet, trabajo en grupo, teletrabajo, etc.

UNIDAD DIDÁCTICA 5. SEGURIDAD EN REDES INALÁMBRICAS

- 1. Introducción al estándar inalámbrico 2. Topologías
- 2. Seguridad en redes Wireless. Redes abiertas
- 3. WEP
- 4. WEP. Ataques

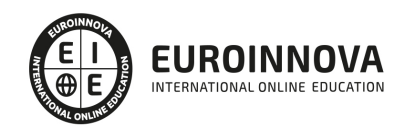

5. Otros mecanismos de cifrado

#### UNIDAD DIDÁCTICA 6. RIESGOS PROPIOS DE LOS SISTEMAS DE INFORMACIÓN

- 1. El análisis de riesgos de los sistemas de información
- 2. Identificación de las vulnerabilidades y amenazas a los sistemas de información
- 3. Tipos de código malicioso
- 4. Elementos del análisis de riesgos y sus relaciones
- 5. Métodos de control de análisis de riesgos
- 6. Los activos involucrados en el análisis de riesgos y su valoración
- 7. Las amenazas que pueden afectar a los activos identificados
- 8. Detalle de las vulnerabilidades existentes en los sistemas de información

#### UNIDAD DIDÁCTICA 7. ESTRATEGIAS DE SEGURIDAD

- 1. Menor privilegio
- 2. Defensa en profundidad
- 3. Punto de choque
- 4. El eslabón más débil
- 5. Postura de fallo seguro
- 6. Postura de negación establecida: lo que no está prohibido
- 7. Postura de permiso establecido: lo que no está permitido
- 8. Participación universal
- 9. Diversificación de la defensa

#### UNIDAD DIDÁCTICA 8. ATAQUES REMOTOS Y LOCALES

- 1. Clasificación de los ataques
- 2. Ataques remotos en UNIX
- 3. Ataques remotos sobre servicios inseguros en UNIX
- 4. Ataques locales en UNIX
- 5. ¿Qué hacer si recibimos un ataque?

#### UNIDAD DIDÁCTICA 9. HERRAMIENTAS PARA LA AUDITORÍA DE SISTEMAS

- 1. Herramientas del sistema operativo
- 2. Herramientas de redes y sus dispositivos
- 3. Herramientas de testeo de vulnerabilidades
- 4. Herramientas para análisis de protocolos
- 5. Analizadores de páginas web
- 6. Ataques de diccionario y fuerza bruta

#### UNIDAD DIDÁCTICA 10. CRIPTOGRAFÍA Y CRIPTOANÁLISIS

- 1. Criptografía y criptoanálisis: introducción y definición
- 2. Cifrado y descifrado
- 3. Ejemplo de cifrado: relleno de una sola vez y criptográfica clásica
- 4. Ejemplo de cifrado: criptografía moderna
- 5. Comentarios sobre claves públicas y privadas: sesiones

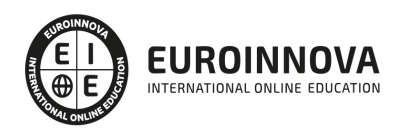

#### MÓDULO 2. GESTIÓN DE PROYECTOS INFORMÁTICOS

#### UNIDAD DIDÁCTICA 1. INTRODUCCIÓN AL PROYECTO

- 1. Características principales
- 2. Requerimientos: humanos y materiales
- 3. Limitaciones de un proyecto
- 4. Ámbito del proyecto
- 5. Finalidad del proyecto

#### UNIDAD DIDÁCTICA 2. RENTABILIDAD DEL PROYECTO

- 1. Estructuración de gastos
- 2. Importancia y realización del presupuesto
- 3. Cálculo de resultados (Profit And Loss)
- 4. El business case
- 5. Continuidad con la atención al presupuesto
- 6. Valoraciones finales sobre el presupuesto

#### UNIDAD DIDÁCTICA 3. PREVENCIÓN DE RIESGOS

- 1. Los tres ejes o modelos
- 2. Estimación de los riesgos
- 3. Posibles riesgos

#### UNIDAD DIDÁCTICA 4. INICIOS DEL PROYECTO

- 1. Primeros pasos
- 2. Selección de ideas
- 3. Organización del trabajo

#### UNIDAD DIDÁCTICA 5. ANÁLISIS PREVIO AL DESARROLLO

- 1. Sector
- 2. Funcionalidades posibles
- 3. Contexto técnico
- 4. Generación de documentación

#### UNIDAD DIDÁCTICA 6. DESARROLLO

- 1. Calidad del código y su gestión
- 2. Control de versiones
- 3. Entorno de pruebas
- 4. La industrialización

#### UNIDAD DIDÁCTICA 7. REPOSITORIOS Y ARQUITECTURAS

- 1. La integración y sus inconvenientes
- 2. Las arquitecturas
- 3. Cloud-computing

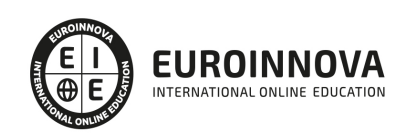

#### UNIDAD DIDÁCTICA 8. CONTROL Y SEGUIMIENTO

- 1. El seguimiento del proyecto
- 2. Problemas e imprevistos
- 3. La dirección de control

#### UNIDAD DIDÁCTICA 9. LA PLANIFICACIÓN Y LA ESTIMACIÓN

- 1. Estimación sobre el tiempo necesario del jefe de proyecto
- 2. La gestión y estimación de los recursos
- 3. La planificación general
- 4. Finalización del proyecto

#### MÓDULO 3. PROGRAMACIÓN: FULL STACK DEVELOPMENT

UNIDAD DIDÁCTICA 1. ¿QUÉ SIGNIFICA FULL STACK DEVELOPMENT?

- 1. Conceptualización de Full Stack Developer
- 2. Características del desarrollador full stack
- 3. Ventajas y desventajas de full stack

#### UNIDAD DIDÁCTICA 2. CAMPOS DE APLICACIÓN FULL STACK DEVELOPER

1. Capas de full stack

UNIDAD DIDÁCTICA 3. GESTIÓN DE VERSIONES: GIT

- 1. ¿Qué es el control de versiones?
- 2. ¿Qué es GIT?
- 3. ¿Por qué GIT?
- 4. Instalación de GIT
- 5. GitHub y su relación con GIT
- 6. Flujo de trabajo en GIT (Workflow)
- 7. Crear un repositorio
- 8. Cambios de archivos
- 9. Deshacer cambios
- 10. Sincronizar repositorios
- 11. Reescribir historial

#### UNIDAD DIDÁCTICA 4. LENGUAJE HTML

- 1. Textos en HTML
- 2. Enlaces
- 3. Listas en HTML
- 4. Imágenes y Objetos
- 5. Tablas
- 6. Formularios
- 7. Marcos
- 8. Estructuras y layout
- 9. Otras etiquetas

Ver en la web

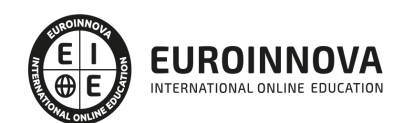

#### UNIDAD DIDÁCTICA 5. HOJAS DE ESTILO CSS

- 1. Hojas de estilo
- 2. Historia de CSS
- 3. Añadir estilos
- 4. Soporte de CSS en navegadores
- 5. Especificación oficial
- 6. Funcionamiento básico de CSS
- 7. ¿Cómo incluir CSS en la web?
- 8. Medios CSS
- 9. Comentarios
- 10. Sintaxis de la definición
- 11. Modelo de cajas
- 12. Margen, relleno, bordes y modelo de cajas
- 13. Posicionamiento y visualización
- 14. Posicionamiento
- 15. Visualización

#### UNIDAD DIDÁCTICA 6. JAVASCRIPT

- 1. Introducción a JavaScript
- 2. Fundamentos de programación
- 3. Objetos y Arrays en JavaScript
- 4. Los objetos location e history
- 5. El objeto document
- 6. El objeto form
- 7. Modelo de Objetos del Documento (DOM)
- 8. Manipulación del DOM
- 9. Buenas prácticas

#### UNIDAD DIDÁCTICA 7. BACKEND CON PHP Y MYSQL

- 1. Entorno de trabajo PHP
- 2. Descargar e instalar XAMPP
- 3. ¿Cómo funcionan las páginas PHP?
- 4. Las etiquetas PHP
- 5. Arrays
- 6. Estructuras de repetición
- 7. Estructuras de decisión
- 8. Combinar estructuras
- 9. El bucle foreach
- 10. Funciones
- 11. Programación orientada a objetos
- 12. MySQL
- 13. Tipos de tablas en MySQL
- 14. Crear bases de datos y tablas
- 15. SQL
- 16. Acceder a la base de datos

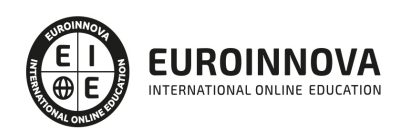

#### UNIDAD DIDÁCTICA 8. FRAMEWORKS Y ENTORNOS WEB

- 1. Angular
- 2. Symfony
- 3. Node.js
- 4. React

#### MÓDULO 4. FUNDAMENTOS DEL DESARROLLO DE SOFTWARE

#### UNIDAD DIDÁCTICA 1. INTRODUCCIÓN AL DESARROLLO DE SOFTWARE

- 1. Concepto de programa informático
- 2. Código fuente, código objeto y código ejecutable; máquinas virtuales
- 3. Tipos de lenguajes de programación
- 4. Características de los lenguajes más difundidos
- 5. Fases del desarrollo de una aplicación

#### UNIDAD DIDÁCTICA 2. EL PROCESO DEL DESARROLLO DE SOFTWARE

- 1. Modelos del ciclo de vida del software
- 2. Análisis y especificación de requisitos
- 3. Diseño
- 4. Implementación. Conceptos generales de desarrollo de software
- 5. Validación y verificación de sistemas
- 6. Pruebas de software
- 7. Calidad del software
- 8. Herramientas de uso común para el desarrollo de software
- 9. Gestión de proyectos de desarrollo de software

#### UNIDAD DIDÁCTICA 3. ARQUITECTURAS WEB

- 1. Concepto de arquitectura web
- 2. El modelo de capas
- 3. Plataformas para el desarrollo en las capas servidor
- 4. Herramientas de desarrollo orientadas a servidor de aplicaciones web

#### UNIDAD DIDÁCTICA 4. INSTALACIÓN Y CONFIGURACIÓN BÁSICA DEL SERVIDOR WEB

- 1. Instalación del servidor web
- 2. Control del servicio. Inicio y parada
- 3. Creación de entradas DNS
- 4. Directivas básicas de configuración
- 5. Herramientas de configuración
- 6. Mantenimiento del servicio

#### UNIDAD DIDÁCTICA 5. DESCRIPCIÓN DE LOS SERVICIOS, ESTRUCTURA Y ADMINISTRACIÓN DE SISTEMAS OPERATIVOS

- 1. Definición y conceptos básicos sobre sistemas operativos
- 2. Características estructurales de los sistemas operativos

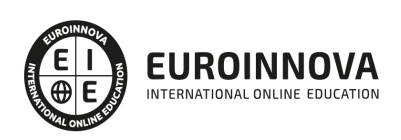

3. Herramientas administrativas de uso común en sistemas operativos

#### UNIDAD DIDÁCTICA 6. LA ORIENTACIÓN A OBJETOS

- 1. Principios de la orientación a objetos. Comparación con la programación estructurada
- 2. Clases de objetos
- 3. Objetos
- 4. Herencia
- 5. Modularidad
- 6. Genericidad y sobrecarga
- 7. Desarrollo orientado a objetos
- 8. Lenguajes de modelización en el desarrollo orientado a objetos

#### UNIDAD DIDÁCTICA 7. MODELOS DE DATOS

- 1. Ciclo de vida de los datos
- 2. Tipos de datos
- 3. Definición de un modelo conceptual
- 4. El modelo relacional
- 5. Construcción del modelo lógico de datos
- 6. El modelo físico de datos
- 7. Transformación de un modelo lógico al modelo físico de datos
- 8. Herramientas para la realización de modelos de datos

#### UNIDAD DIDÁCTICA 8. SISTEMAS DE GESTIÓN DE BASES DE DATOS (SGBD)

- 1. Definición de SGBD
- 2. Componentes de un SGBD. Estructura
- 3. Terminología de SGBD
- 4. Administración de un SGBD
- 5. Gestión de transacciones en un SGBD
- 6. Soluciones de SGBD
- 7. Criterios para la selección de SGBD comerciales

UNIDAD DIDÁCTICA 9. LENGUAJES DE GESTIÓN DE BASES DE DATOS. EL ESTÁNDAR SQL

- 1. Descripción del estándar SQL
- 2. Creación de bases de datos
- 3. Gestión de registros en tablas
- 4. Consultas
- 5. Conversión, generación y manipulación de datos
- 6. Consultas múltiples. Uniones (joins)
- 7. Agrupaciones
- 8. Vistas
- 9. Funciones avanzadas

#### UNIDAD DIDÁCTICA 10. LENGUAJES DE MARCAS DE USO COMÚN

- 1. Origen e historia de los lenguajes de marcas. El estándar XML
- 2. Características de XML

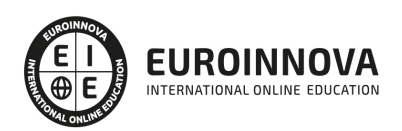

- 3. Estructura de XML
- 4. Estándares basados en XML
- 5. Análisis XML
- 6. Uso de XML en el intercambio de información

MÓDULO 5. GESTIÓN DE LA SEGURIDAD INFORMÁTICA

#### UNIDAD DIDÁCTICA 1. INTRODUCCIÓN A LA SEGURIDAD

- 1. Introducción a la seguridad de información.
- 2. Modelo de ciclo de vida de la seguridad de la información.
- 3. Confidencialidad, integridad y disponibilidad. Principios de protección de la seguridad de la información.
- 4. Tácticas de ataque.
- 5. Concepto de hacking.
- 6. Árbol de ataque.
- 7. Lista de amenazas para la seguridad de la información.
- 8. Vulnerabilidades.
- 9. Vulnerabilidades en sistemas Windows.
- 10. Vulnerabilidades en aplicaciones
- 11. Vulnerabilidades en sistemas Unix y Mac OS.
- 12. Buenas prácticas y salvaguardas para la seguridad de la red.
- 13. Recomendaciones para la seguridad de su red.

UNIDAD DIDÁCTICA 2. POLÍTICAS DE SEGURIDAD.

- 1. Introducción a las políticas de seguridad.
- 2. ¿Por qué son importantes las políticas?
- 3. Qué debe de contener una política de seguridad.
- 4. Lo que no debe contener una política de seguridad.
- 5. Cómo conformar una política de seguridad informática.
- 6. 6.Hacer que se cumplan las decisiones sobre estrategia y políticas.

UNIDAD DIDÁCTICA 3. AUDITORIA Y NORMATIVA DE SEGURIDAD.

- 1. Introducción a la auditoría de seguridad de la información y a los sistemas de gestión de seguridad de la información.
- 2. Ciclo del sistema de gestión de seguridad de la información.
- 3. Seguridad de la información.
- 4. Definiciones y clasificación de los activos.
- 5. Seguridad humana, seguridad física y del entorno.
- 6. Gestión de comunicaciones y operaciones.
- 7. Control de accesos.
- 8. Gestión de continuidad del negocio.

UNIDAD DIDÁCTICA 4. ESTRATEGIAS DE SEGURIDAD.

- 1. Menor privilegio.
- 2. Defensa en profundidad.

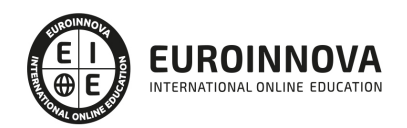

- 3. Punto de choque.
- 4. El eslabón más débil.
- 5. Postura de fallo seguro.
- 6. Postura de negación establecida: lo que no está prohibido.
- 7. Postura de permiso establecido: lo que no está permitido.
- 8. Participación universal.
- 9. Diversificación de la defensa.
- 10. Simplicidad.

#### UNIDAD DIDÁCTICA 5. EXPLORACIÓN DE LAS REDES.

- 1. Exploración de la red.
- 2. Inventario de una red. Herramientas del reconocimiento.
- 3. NMAP Y SCANLINE.
- 4. Reconocimiento. Limitar y explorar.
- 5. Reconocimiento. Exploración.
- 6. 6.Reconocimiento. Enumerar.

#### UNIDAD DIDÁCTICA 6. ATAQUES REMOTOS Y LOCALES.

- 1. 1.Clasificación de los ataques.
- 2. Ataques remotos en UNIX.
- 3. Ataques remotos sobre servicios inseguros en UNIX.
- 4. Ataques locales en UNIX.
- 5. ¿Qué hacer si recibimos un ataque?

#### MÓDULO 6. GESTIÓN DE INCIDENTES DE SEGURIDAD INFORMÁTICA

#### UNIDAD DIDÁCTICA 1. SISTEMAS DE DETECCIÓN Y PREVENCIÓN DE INTRUSIONES (IDSIPS)

- 1. Conceptos generales de gestión de incidentes, detección de intrusiones y su prevención
- 2. Identificación y caracterización de los datos de funcionamiento del sistema
- 3. Arquitecturas más frecuentes de los IDS
- 4. Relación de los distintos tipos de IDS/IPS por ubicación y funcionalidad
- 5. Criterios de seguridad para el establecimiento de la ubicación de los IDS/IPS
- 6. Definición de políticas de corte de intentos de intrusión en los IDS/IPS
- 7. Análisis de los eventos registrados por el IDS/IPS
- 8. Relación de los registros de auditoría del IDS/IPS
- 9. Establecimiento de los niveles requeridos de actualización, monitorización y pruebas del IDS/IPS

#### UNIDAD DIDÁCTICA 2. RESPUESTA ANTE INCIDENTES DE SEGURIDAD

- 1. Procedimiento de recolección de información relacionada con incidentes de seguridad
- 2. Exposición de las distintas técnicas y herramientas utilizadas para el análisis y correlación de información y eventos de seguridad
- 3. Proceso de verificación de la intrusión
- 4. Naturaleza y funciones de los organismos de gestión de incidentes tipo CERT nacionales e internacionales
- 5. Establecimiento de las responsabilidades

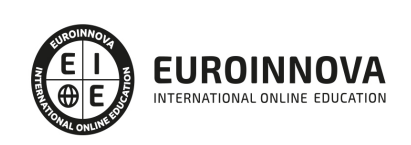

#### UNIDAD DIDÁCTICA 3. CONTROL MALWARE

- 1. Sistemas de detección y contención de Malware
- 2. Herramientas de control de Malware
- 3. Criterios de seguridad para la configuración de las herramientas de protección frente a Malware
- 4. Determinación de los requerimientos y técnicas de actualización de las herramientas de protección frente a Malware
- 5. Relación de los registros de auditoría de las herramientas de protección frente a Malware
- 6. Establecimiento de la monitorización y pruebas de las herramientas de protección frente a Malware
- 7. Análisis de Malware mediante desensambladores y entornos de ejecución controlada

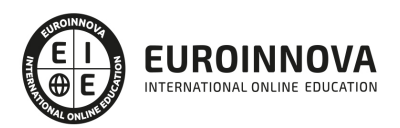

## ¿Te ha parecido interesante esta información?

Si aún tienes dudas, nuestro equipo de asesoramiento académico estará encantado de resolverlas.

Pregúntanos sobre nuestro método de formación, nuestros profesores, las becas o incluso simplemente conócenos.

### Solicita información sin compromiso

¡Matricularme ya!

#### ¡Encuéntranos aquí!

Edificio Educa Edtech

Camino de la Torrecilla N.º 30 EDIFICIO EDUCA EDTECH, C.P. 18.200, Maracena (Granada)

[900 831 200](#page--1-0)

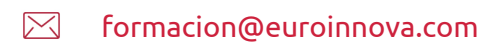

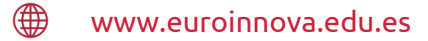

#### Horario atención al cliente

Lunes a viernes: 9:00 a 20:00h Horario España

¡Síguenos para estar al tanto de todas nuestras novedades!

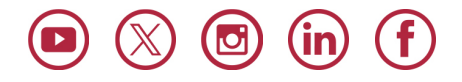

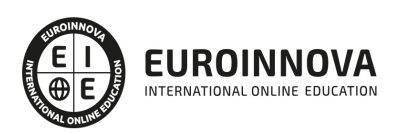

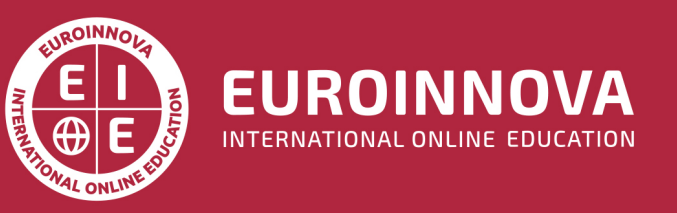

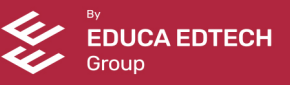